# **PROJEK AKHIR**

# <span id="page-0-0"></span>**APLIKASI PENJUALAN FURNITURE**

# **PADA CV. NATURAL INTI DAYA**

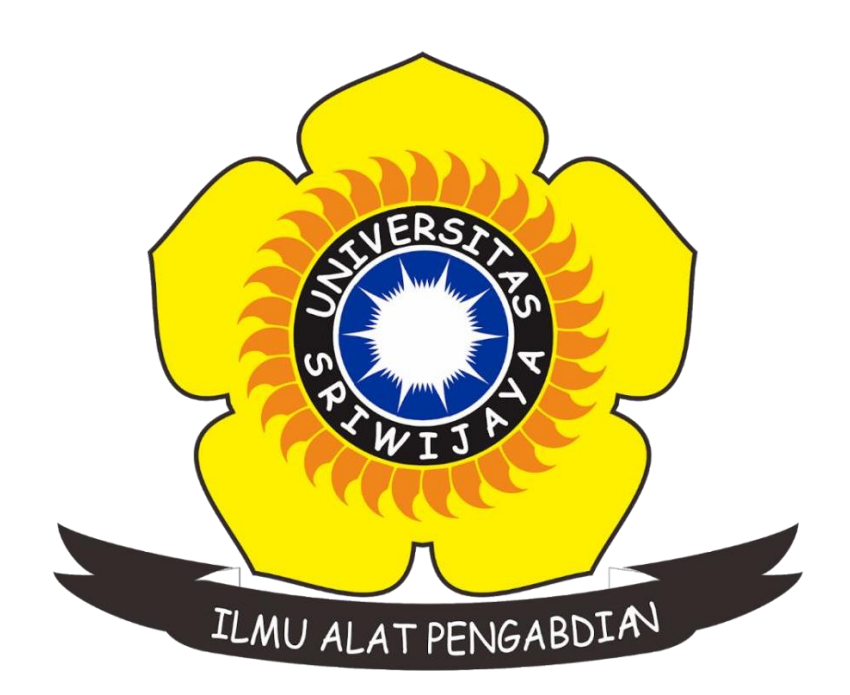

# **OLEH**

# **AHMAD TAUFIK ISMAIL 09020581822041**

# **PROGRAM STUDI KOMPUTERISASI AKUNTANSI**

# **FAKULTAS ILMU KOMPUTER**

# **UNIVERSITAS SRIWIJAYA**

**2022**

## <span id="page-1-0"></span>**LEMBAR PENGESAHAN**

### **PROJEK AKHIR**

# **APLIKASI PENJUALAN FURNITURE PADA** CV. NATURAL INTI DAYA

Sebagai salah satu syarat untuk menyelesaikan

Studi di Program Studi Komputerisasi Akuntansi DIII

Oleh:

**Ahmad Taufik Ismail** 

09020581822041

CUAN)

Muhammad Hidayat, S.E., M.Si., CA. **Ahmad Rifai, S.T., M.T.**<br>**MIP. 198802092018031001** MIP. 1979102020210121003

Mengetahui, Palembang, 29 April 2021 **Koordinator Program Studi Pembimbing Projek Akhir, Koordinator Program Studi** Pembimbing Projek Akhir,

#### HALAMAN PERSETUJUAN

Projek Akhir ini di uji dan lulus pada:

Hari : Senin Tanggal : 04 Juli 2022

Tim Penguji :

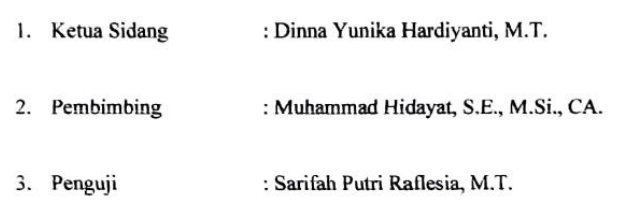

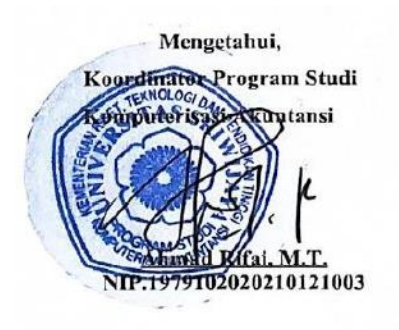

#### **SURAT PERNYATAAN**

<span id="page-3-0"></span>Saya yang bertandatangan di bawah ini:

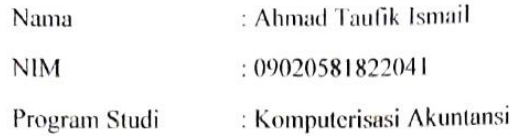

Dengan ini menyatakan bahwa

- 1. Dalam penyusunan/penulisan projek akhir harus bersifat orisinil dan tidak melakukan plagiatisme baik produk software/hardware.
- 2. Dalam penyelesaian projek akhir dilaksanakan di Laboratorium Fakultas Ilmu Komputer Universitas Sriwijaya dan tidak diselesaikan atau dikerjakan oleh pihak lain di luar civitas akademik Fakultas Ilmu Komputer Universitas Sriwijaya.

Demikian pernyataan ini saya buat dengan sebenar-benarnya dan saya bersedia diberikan sanksi apabila dikemudian hari pernyataan saya ini terbukti tidak benar yaitu

- 1. Tidak dapat mengikuti ujian komperehensif atau tidak lulus ujian komperehensif.
- 2. Bersedia mengganti judul atau topic projek akhir setelah mendapat persetujuan dari pembimbing projek akhir.

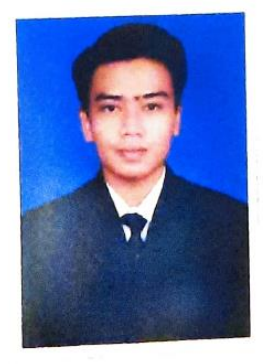

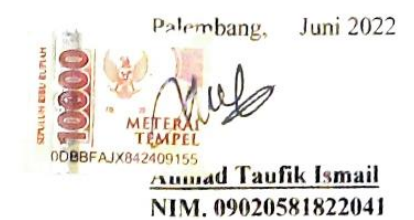

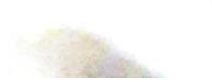

## **Motto dan Persembahan**

*Motto :*

*"Kegagalan bukan merupakan kekalahan karena kegagalan adalah keberhasilan yang tertunda untuk waktu yang kurang tepat."*

*Kupersembahkan kepada :*

- *Orang tua yang selalu mendoakan, memotivasi dan mengarahkan*
- *Saudara yang selalu memotivasi*
- *Teman-teman KA UNSRI*

### **ABSTRAK**

### <span id="page-5-0"></span>**APLIKASI PENJUALAN FURNITURE PADA CV. NATURAL INTI DAYA**

**Oleh**

### **AHMAD TAUFIK ISMAIL 09020581822041**

CV. Natural Inti Daya merupakan perusahaan yang bergerak dibidang penjualan furniture. Pembuatan laporan penjualan pada CV. Natural Inti Daya masih dilakukan secara manual sehingga pembuatan laporan menjadi lebih lambat dan memungkinkan terjadinya resiko kesalahan dalam pencatatan laporan penjualan. Penelitian ini bertujuan untuk mempermudah admin dalam membuat laporan penjualan pada CV. Natural Inti Daya. Untuk melakukan penelitian ini maka dilakukan observasi, wawancara, dan pengumpulan data dari berbagai referensi. Hasil dari penelitian ini berupa aplikasi penjualan yang mempermudah dalam membuat laporan penjualan.

Kata Kunci : Penjualan, Laporan, Pembuatan

### **ABSTRACT**

#### <span id="page-6-0"></span>**FURNITURE SALES APPLICATION IN CV. NATURAL INTI DAYA**

**BY**

### **AHMAD TAUFIK ISMAIL 09020581822041**

*CV. Natural Inti Daya is a company engaged in the sale of furniture. Making sales reports on CV. Natural Inti Daya is still done manually so that report generation becomes slower and allows the risk of errors in recording sales reports. This study aims to make it easier for admins to make sales reports on CV. Natural Core Power. To conduct this research, observations, interviews, and data collection were carried out from various references. The results of this study are sales applications that make it easier to make sales reports.*

*Keywords: Sales, Report, Making*

### **KATA PENGANTAR**

<span id="page-7-0"></span>Puji dan syukur penulis panjatkan atas kehadirat Allah SWT yang telah memberikan berkah, rahmat dan hidayah-Nya yang senantiasa dilimpahkan kepada penulis, sehingga penulis bisa menyelesaikan Projek Akhir yang berjudul "Aplikasi Penjualan Furniture Pada CV. Natural Inti Daya" sebagai syarat untuk menyelesaikan pendidikan Diploma III pada program Diploma Komputer Universitas Sriwijaya.

Penulis banyak mendapatkan bantuan, bimbingan, dan arahan. Maka dengan itu pada kesempatan ini penulis menyampaikan rasa terima kasih nya kepada :

- 1. Bapak Prof. Dr. H. Anis Saggaf, MSCE. Selaku Rektor Universitas Sriwijaya.
- 2. Bapak Jaidan Jauhari, M.T. Selaku Dekan Fakultas Ilmu Komputer Universitas Sriwijaya
- 3. Bapak Ahmad Rifai, M.T. Selaku Koordinator Program Studi Komputerisasi Akuntansi Universitas Sriwijaya.
- 4. Ibu Dinna Yunika Hardiyanti, S.SI., M.T. Selaku Dosen Pembimbing Akademik yang telah memberikan bimbingan serta arahan dari awal perkuliahan sampai saat ini, penulis ucapkan terima kasih.
- 5. Bapak Muhammad Hidayat, S.E., M.Si., CA. selaku Dosen Pembimbing Tugas Akhir, terima kasih telah memberikan arahan dan bimbingan, serta waktu yang telah bapak berikan kepada penulis.
- 6. Pegawai dan Staff Diploma Komputer yang telah membantu penulis menyelesaikan Tugas Akhir.
- 7. Seluruh Dosen yang telah mengajar kami dari awal perkuliahan hingga selesai. Penulis ucapkan terima kasih.
- 8. Bapak Aryo Tri Susilo selaku pimpinan CV. Natural Inti Daya penulis ucapkan terima kasih telah membantu untuk mengumpulkan data yang diperlukan dalam pembuatan Tugas Akhir.
- 9. Terima kasih kepada kedua orang tua yang telah memberikan bimbingan dan arahan.
- 10. Terima kasih kepada Saudara yang telah memberikan motivasi.
- 11. Teman-teman kuliah terima kasih atas supportnya sehingga membantu penulis menyelesaikan tugas akhir.

Palembang, Mei 2022

Penulis

Ahmad Taufik Ismail NIM. 09020581822041

# **DAFTARISI**

<span id="page-9-0"></span>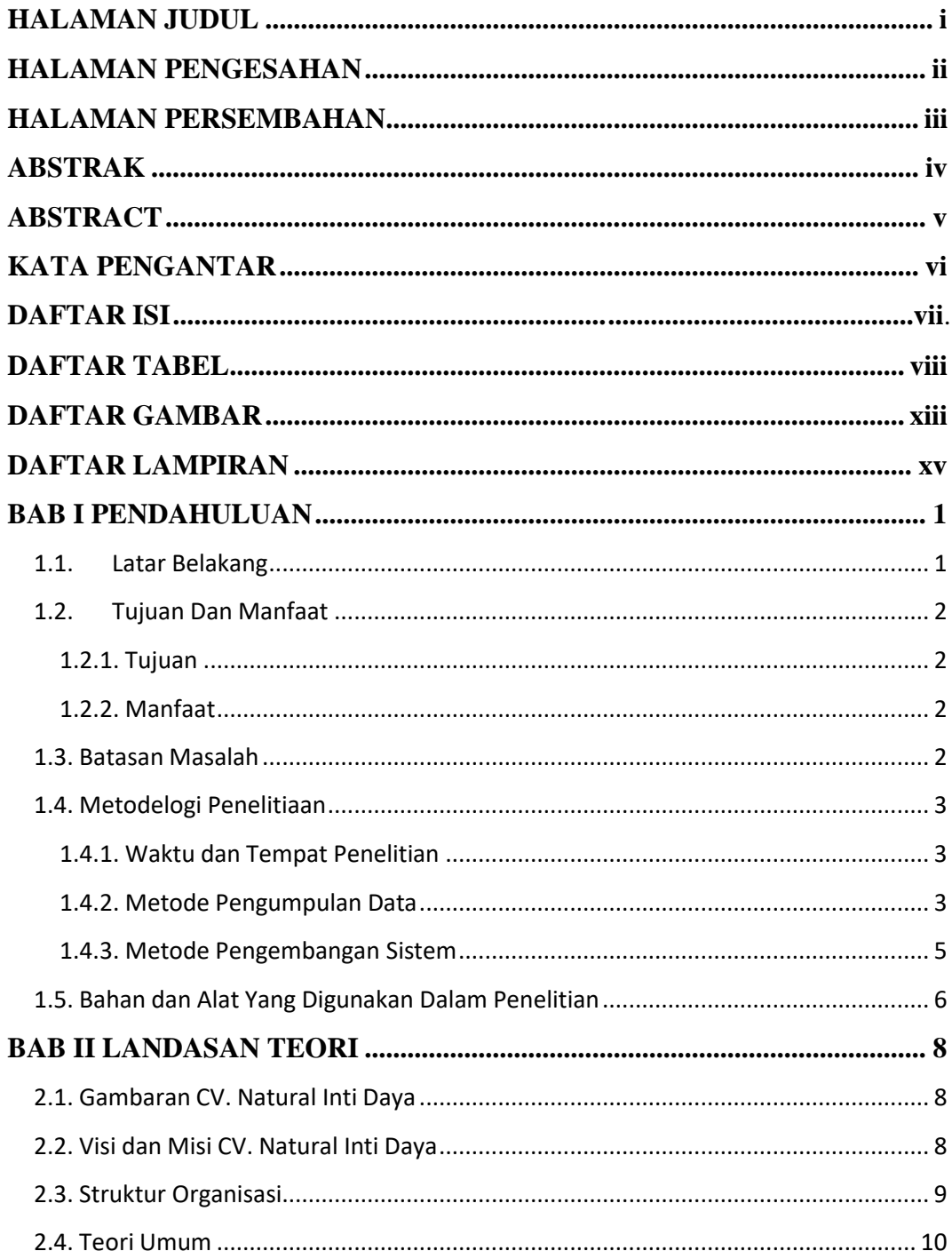

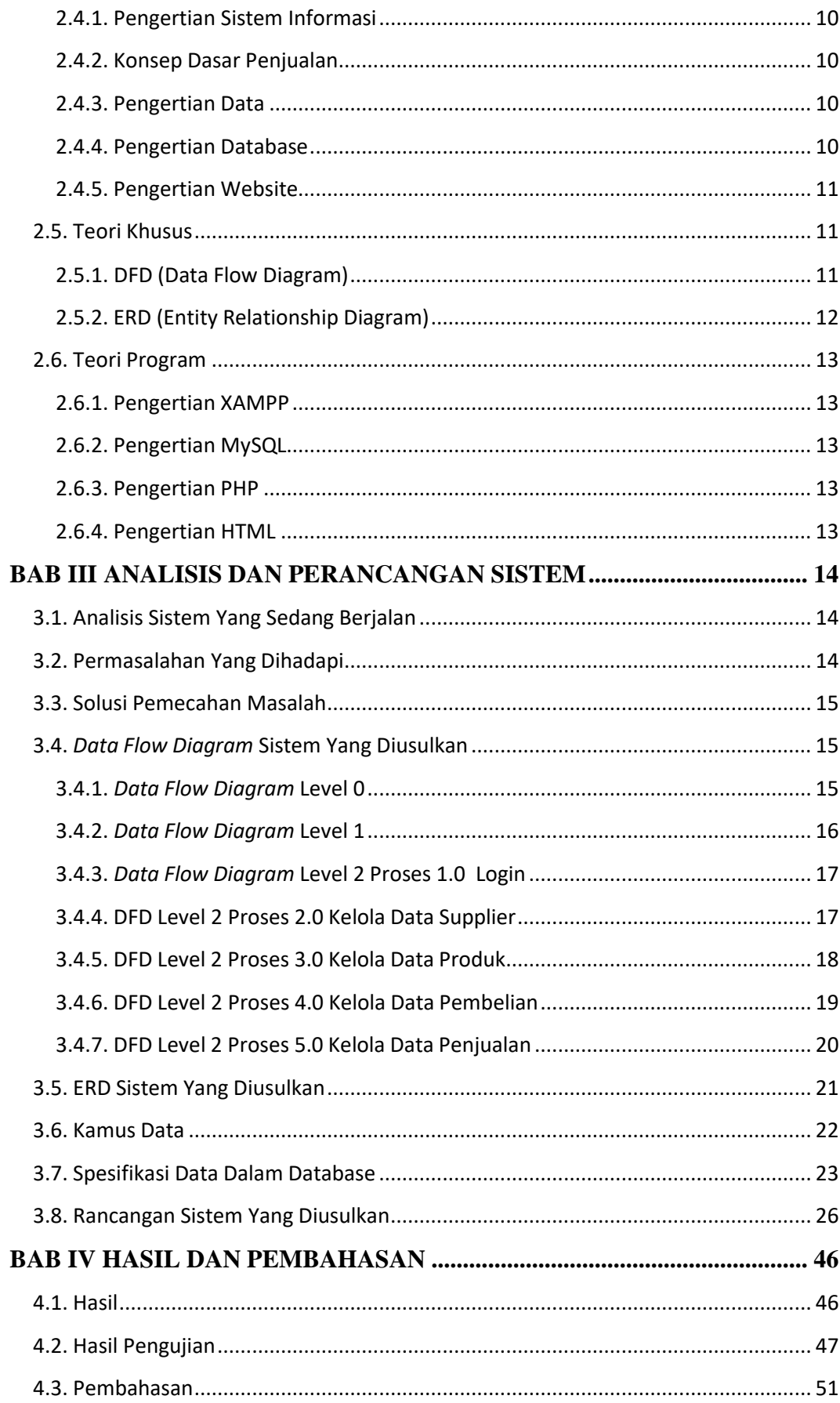

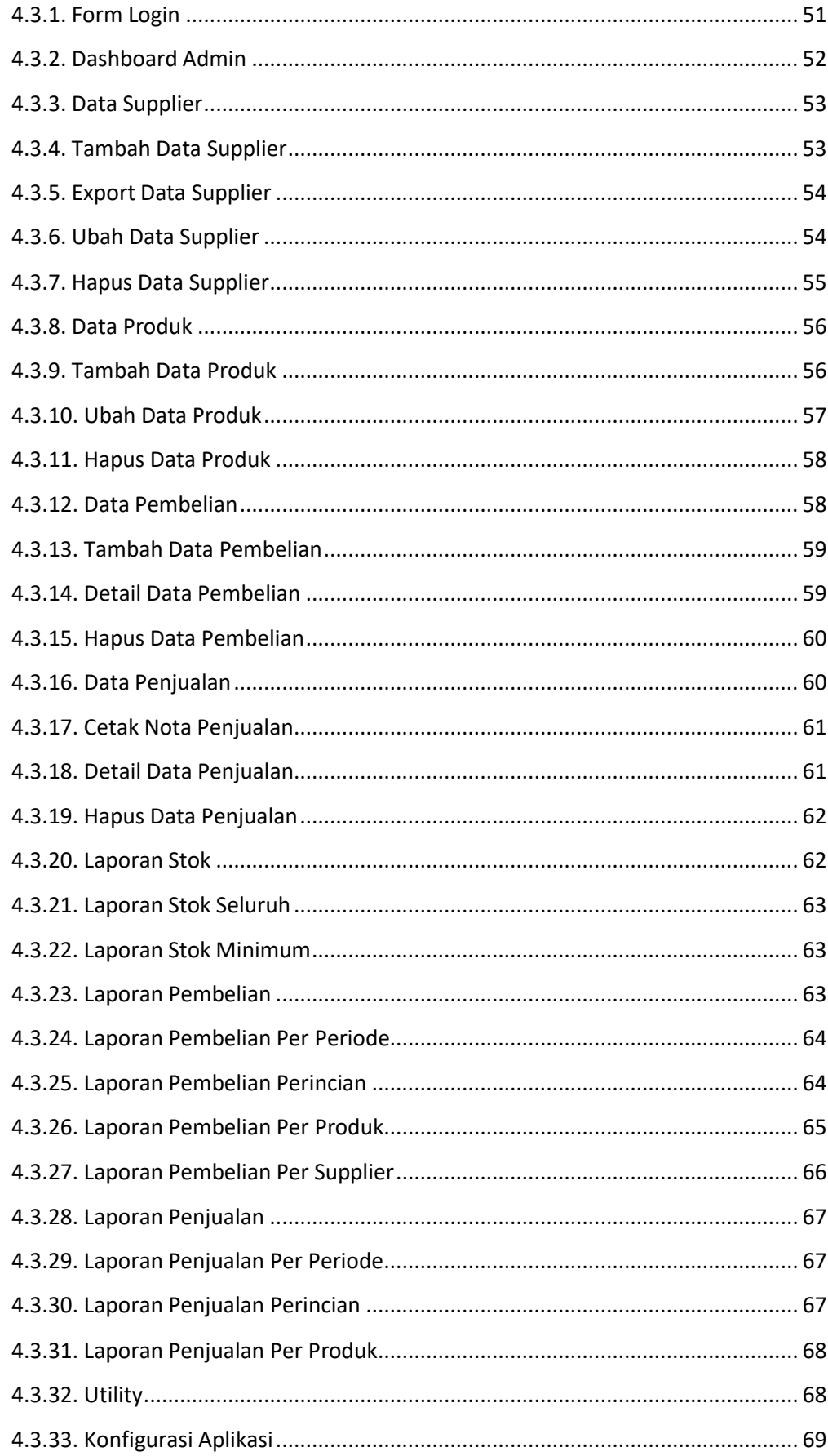

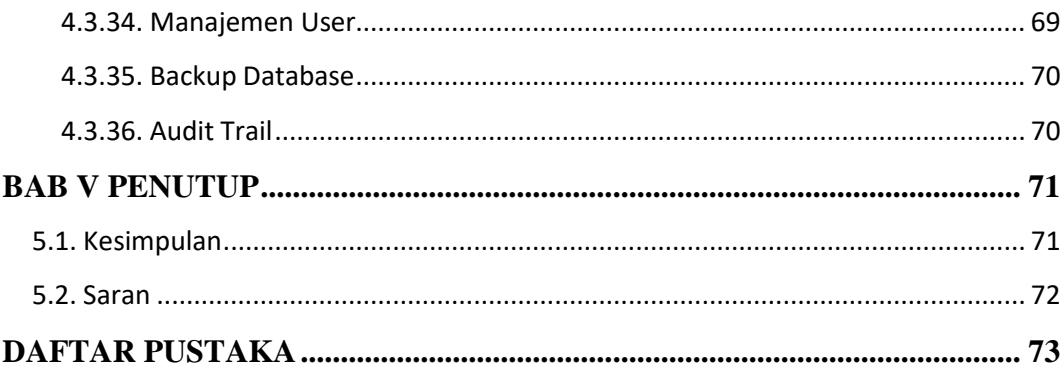

# **DAFTAR TABEL**

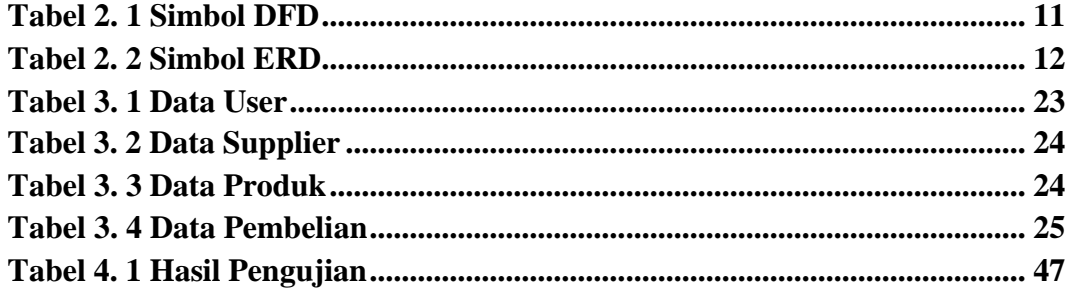

# **DAFTAR GAMBAR**

<span id="page-14-0"></span>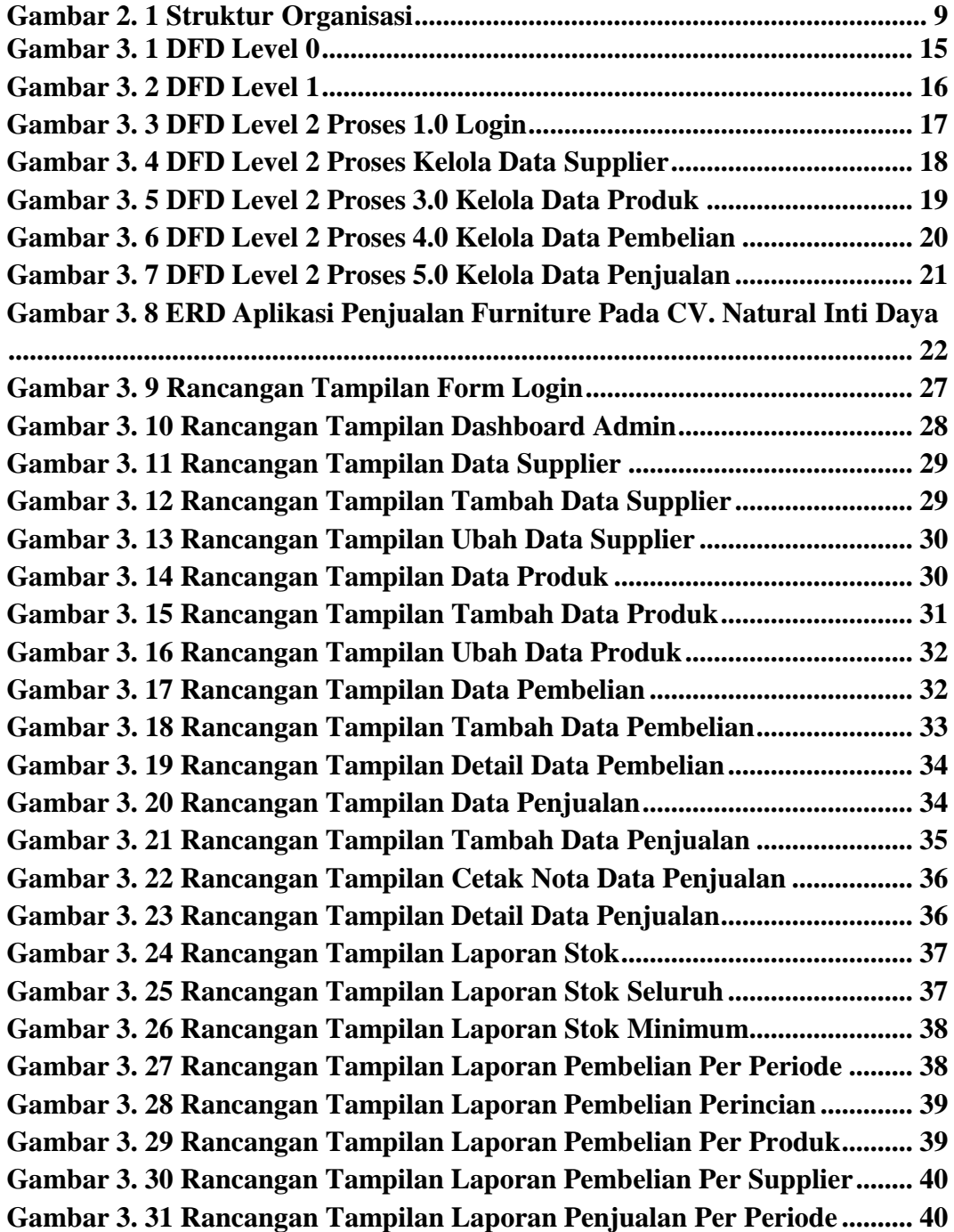

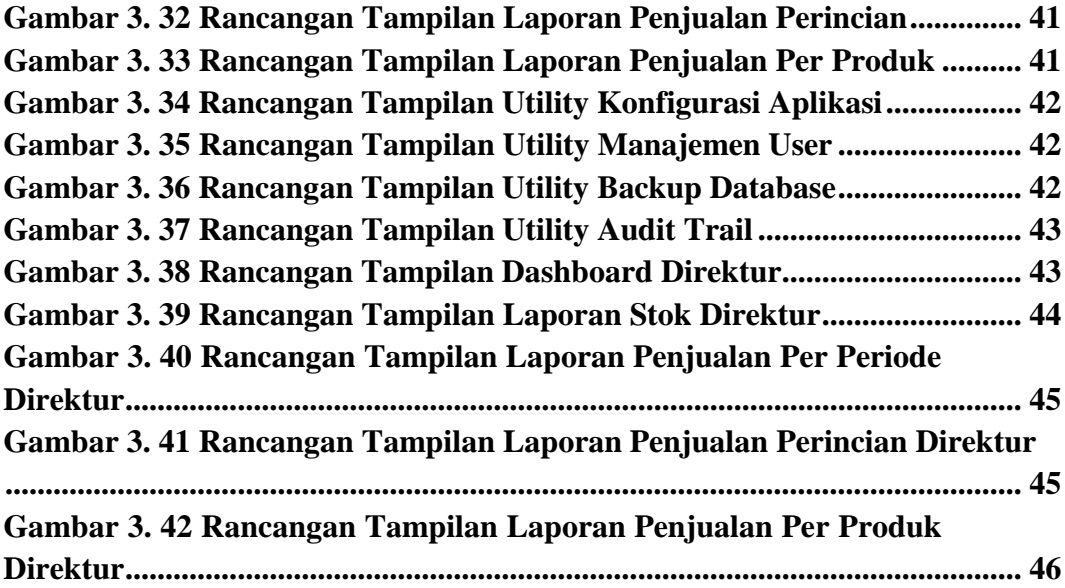

# **DAFTAR LAMPIRAN**

Halaman

<span id="page-16-0"></span>Lampiran

75

### **BAB I**

### **PENDAHULUAN**

#### <span id="page-17-1"></span><span id="page-17-0"></span>**1.1. Latar Belakang**

Seiring dengan perkembangan zaman sekarang ini sistem informasi sangatlah begitu penting bagi seluruh aspek kehidupan manusia karena sangat membantu dan mempermudah pekerjaan sehingga dapat menjadi lebih efisien.

Sistem informasi merupakan suatu sistem yang mengumpulkan, menyimpan, dan mengolah suatu data. Suatu perusahaan sangat membutuhkan sistem informasi sehingga menjadi lebih maju dengan memanfaatkan teknologi saat ini.

CV. Natural Inti Daya merupakan perusahaan yang bergerak dibidang penjualan, hingga saat ini pengolahan data penjualan perusahaan masih dilakukan secara manual dan belum terkomputerisasi secara maksimal. Oleh karena itu, dibutuhkan suatu aplikasi untuk mempermudah dalam proses pembuatan laporan penjualan pada perusahaan agar lebih efektif dan terkomputerisasi.

Berdasarkan hasil wawancara yang telah saya lakukan dengan pemilik CV. Natural Inti Daya, ada beberapa permasalahan yang terjadi, yaitu : (1) pembuatan laporan penjualan perusahaan masih dilakukan secara manual yang sangat rentan akan terjadinya kesalahan dalam pencatatan data laporan penjualan; (2) pimpinan sulit untuk mengakses data laporan penjulan dikarenakan kesulitan untuk mencari data laporan yang belum terkomputerisasi.

Oleh karena itu, Aplikasi ini diperlukan untuk mengatasi permasalahan yang ada.

Berkaitan dengan latar belakang diatas, maka penulis merasa perlu untuk membangun suatu aplikasi penjualan berbasis web untuk memudahkan dalam pengolahan data penjualan. Dalam penelitian ini, penulis membuat judul : **" Aplikasi Penjualan Furniture Pada CV. Natual Inti Daya".**

#### <span id="page-18-1"></span><span id="page-18-0"></span>**1.2. Tujuan Dan Manfaat**

### **1.2.1. Tujuan**

Tujuan dari penyusunan projek akhir ini untuk membangun suatu aplikasi penjualan berbasis web pada CV. Natural Inti Daya. Hasil dari penelitian ini diharapkan dapat memudahkan pemilik untuk melihat hasil penjualan pada perusahaan sehingga lebih efisien.

# <span id="page-18-2"></span>**1.2.2. Manfaat**

Adapun manfaat dari penyusunan projek akhir ini, yaitu :

- 1. Memudahkan dalam pembuatan laporan penjualan.
- 2. Laporan penjualan menjadi lebih mudah diakses dan ditemukan karena sudah terkomputerisasi.

### <span id="page-18-3"></span>**1.3. Batasan Masalah**

Dalam penyusunan projek akhir ini diharapkan pembahasannya terfokus dan tidak keluar dari Batasan masalah yang ditentukan. Oleh karena itu, penulis membuat Batasan masalah dalam penyusunan projek akhir ini, sebagai berikut :

- 1. Aplikasi ini dapat melakukan pencatatan laporan penjualan yang dilakukan oleh admin.
- 2. Aplikasi ini dapat menghasilkan laporan data penjualan untuk pemilik yang dapat diakses oleh pemilik.
- 3. Aplikasi ini hanya menghasilkan laporan penjualan yang telah dikelola oleh admin dan dapat memudahkan akses pemilik dalam melihat laporan penjualan.

### <span id="page-19-1"></span><span id="page-19-0"></span>**1.4. Metodelogi Penelitiaan**

### **1.4.1. Waktu dan Tempat Penelitian**

1. Waktu

Dalam penyusunan laporan projek akhir ini, dibutuhkan penelitian selama dua bulan yang dimulai dari Maret 2021 sampai dengan Mei 2021.

2. Tempat Penelitian

Penelitian ini dilaksanakan pada CV. Natural Inti Daya yang terletak di Rss. Sriwijaya, Blok DC, No. 19, Kel. Sekar Jaya, Kec. Baturaja Timur, Kab. Ogan Komering Ulu, Prov. Sumatera Selatan.

### <span id="page-19-2"></span>**1.4.2. Metode Pengumpulan Data**

Dalam penyusunan projek akhir ini, penulis menggunakan beberapa metode pengumpulan data sebagai berikut :

1. Data Primer

Menurut (Hanke dan Reitsch, 1998), data primer biasanya diperoleh dengan survei lapangan yang menggunakan semua metode pengumpulan data orisinal.

2. Data Sekunder

Menurut (Hanke dan Reitsch, 1998), data sekunder adalah data yang telah dikumpulkan oleh lembaga pengumpul data dan dipublikasikan kepada masyarakat pengguna.

Adapun teknik dalam pengumpulan data yang digunakan dalam penelitian sebagai berikut :

### 1)Wawancara

Menurut Dexter (Lincoln dan Guba, 1985:268), wawancara adalah "percakapan yang bertujuan mendapatkan informasi tentang perorangan, kejadian, kegiatan, perasaan, motivasi, kepedulian, dapat mengalami dunia pikiran dan perasaan responden".

## 2)Studi dokumentasi

Menurut (Lexy J. Moleong, 2001:161), studi dokumentasi yaitu mencari sumber data-data tertulis dilapangan yang berkaitan dengan masalah yang diteliti. Studi dokumentasi dapat dimanfaatkan untuk menguji, menafsirkan bahkan untuk meramalkan.

#### 3)Observasi

Menurut (Ridwan, 2002:3), observasi yaitu melakukan pengamatan secara langsung ke objek penelitian untuk melihat dari dekat kegiatan yang dilakukan.

#### <span id="page-21-0"></span>**1.4.3. Metode Pengembangan Sistem**

Menurut (Kadir, 2003), metode *waterfall* adalah suatu proses pengembangan perangkat lunak berurutan, dimana kemajuan dipandang sebagai arus mengalir ke bawah dan melewati fase - fase perencanaan, pemodelan, implementasi atau kontruksi dan pengujian.

Adapun langkah-langkah dalam merancang dan mengembangkan website untuk mendefinisikan masalah antara lain mengambil data, mempelajari masalah dan menganalisa masalah.

1. Analisis

Langkah ini merupakan analisa terhadap kebutuhan sistem. Pengumpulan data dalam tahap ini bisa melakukan sebuah penelitian, wawancara atau studi literature. Seorang sistem analis akan menggali informasi sebanyakbanyaknya dari user sehingga akan tercipta sebuah sistem komputer yang bisa melakukan tugas-tugas yang diingiinkan oleh user tersebut.

Tahapan ini akan menghasilkan dokumen user requirement atau dapat dikatakan sebagai data yang berhubungan dengan keinginan user dalam pembuatan sistem. Dokumen inilah yang akan menjadi acuan sistem analis untuk menterjemahkan ke dalam bahasa pemrograman.

2. Perancangan

Proses ini merupakan Proses untuk menentukan struktur data, arsitektur perangkat lunak, representasi antarmuka (interface), dan detail algoritma prosedural. Tahapan ini akan menghasilkan dokumen yang disebut software requirement specification. Dokumen inilah yang akan digunakan programmer untuk melakukan aktifitas pembuatan website tersebut.

3. Implementasi dan Pengujian

Tahap ini merupakan tahapan terpenting dikarenakan setelah pengcodean selesai maka sistem akan di implementasikan dan dilakukan pengujian. Hal tersebut bertujuan agar dapat dikalukan perbaikan ketika terjadi kesalahan dalam proses pengerjaan.

4. Penerapan

Penerapan merupakan tahap final dalam pembangunan suatu sistem, yaitu pengguna telah dapat menggunakan sistem yang telah selesai dibangun.

5. Pemeliharaan

Suatu sistem pastinya membutuhkan pemeliharaan yaitu dengan cara pengembangan dan pembaharuan sistem. Hal ini dibutuhkan agar sistem informasi yang ada tetap dapat bekerja dengan optimal.

## <span id="page-22-0"></span>**1.5. Bahan dan Alat Yang Digunakan Dalam Penelitian**

Adapun bahan dan alat yang digunakan dalam penelitian ini yaitu :

1. *Hardware* (perangkat keras)

Laptop MSI Modern 14 dengan spesifikasi sebagai berikut :

- *Processor : 11th Gen Intel(R) Core(TM) i7-1165G7 @ 2.80GHz 2.80 GHz*
- *Installed Memory (RAM) : 16.0 GB (15.7 GB usable)*
- *System Type : 64-bit Operating System, x64-based processor*
- *Pen and Touch : No Pen or Touch Input is available for this display*
- 2. *Software* (perangkat lunak)
- Sistem Operasi Windows 10 *Home Single Language*
- *Sublime Text* 3
- Mysql, PHP, Xampp
- Chrome

### **DAFTAR PUSTAKA**

- <span id="page-24-0"></span>[1] Putra, A. E., Komariah, N., & Saepudin, E. (2012). Hubungan antara pencarian informasi dalam majalah Properti Indonesia dengan Pemenuhan kebutuhan Informasi perkembangan properti di Indonesia. *Students e-Journal*, *1*(1), 26.
- [2] Hamid, E. S., & Susilo, Y. S. (2011). Strategi pengembangan usaha mikro kecil dan menengah di Provinsi Daerah Istimewa Yogyakarta. *Jurnal Ekonomi Pembangunan: Kajian Masalah Ekonomi Dan Pembangunan*, *12*(1), 45-55.
- [3] Nazir, M. (1988). MetodePenelitian. *Jakarta: Ghalia Indonesia*.
- [4] Nurhayati, T., & Darwansyah, A. (2013). Peran struktur organisasi dan sistem remunerasi dalam meningkatkan kinerja. *Jurnal Ekonomi dan Bisnis*, *14*(1), 1-16.
- [5] Dewi Anggadini, S. (2013). Analisis sistem informasi manajemen berbasis computer dalam proses pengambilan keputusan. *Majalah Ilmiah UNIKOM*.
- [6] Yani, A., Saputra, B., & Jurnal, R. T. (2018). RANCANG BANGUN SISTEM INFORMASI EVALUASI SISWA DAN KEHADIRAN GURU BERBASIS WEB. *Petir*, *11*(2), 107-124.
- [7] Josi, A. (2017). Penerapan Metode Prototiping Dalam Pembangunan Website Desa (Studi Kasus Desa Sugihan Kecamatan Rambang). *Jurnal Teknologi Informasi Mura*, *9*(1).